#### МИНИСТЕРСТВО НАУКИ И ВЫСШЕГО ОБРАЗОВАНИЯ РОССИЙСКОЙ ФЕДЕРАЦИИ Федеральное государственное автономное образовательное учреждение высшего образования «НАЦИОНАЛЬНЫЙ ИССЛЕДОВАТЕЛЬСКИЙ ТОМСКИЙ ПОЛИТЕУ. НИЧЕСКИЙ УНИВЕРСИТЕТ»

УТВЕРЖДАЮ Директор ИШНКБ Д.А. Седнев «ЗО» июня 2020 г.

## **РАБОЧАЯ ПРОГРАММА УЧЕБНОЙ ПРАКТИКИ ПРИЕМ 2019 г. ФОРМА ОБУЧЕНИЯ очная**

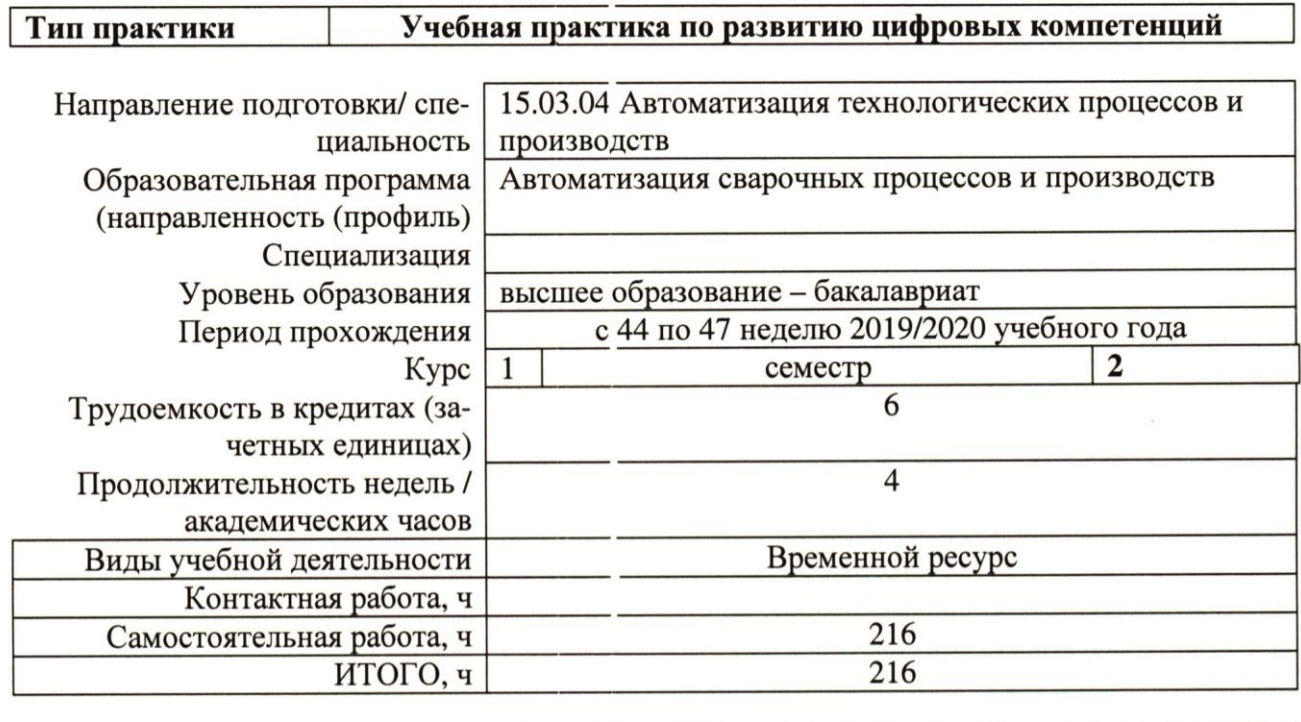

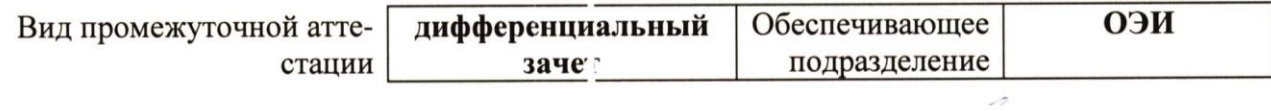

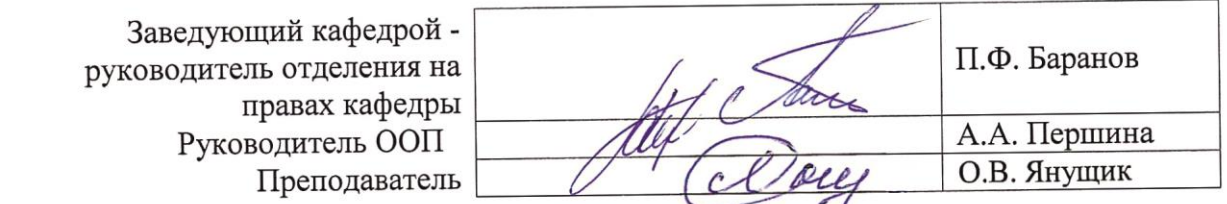

## **1. Цели практики**

Целями практики является формирование у обучающихся определенного ООП (п. 5. Общей характеристики ООП) состава компетенций для подготовки к профессиональной деятельности.

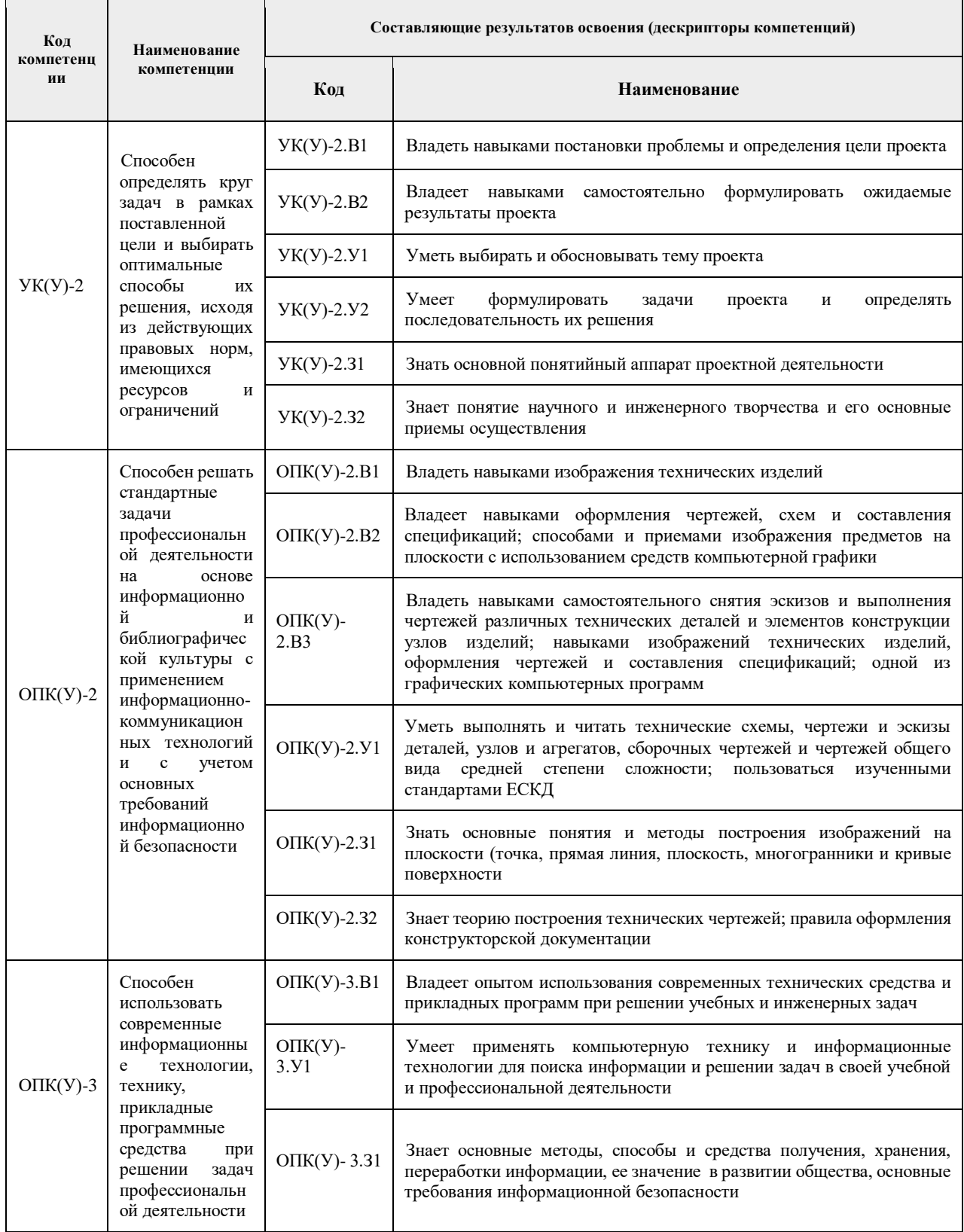

## **2. Место практики в структуре ООП**

Практика относится к вариативной части Блока 2 учебного плана образовательной программы.

## **3. Вид практики, способ, форма и место ее проведения**

**Вид практики:** *учебная.*

**Тип практики:** *учебная практика по развитию цифровых компетенций*

#### **Формы проведения:**

Дискретно (по виду практики) – путем выделения в календарном учебном графике непрерывного периода учебного времени для проведения практики.

## **Способ проведения практики:** стационарная.

**Места проведения практики:** структурное подразделение университета (ИШНКБ ОЭИ 16а корпус, 115 аудитория)

Лицам с ограниченными возможностями здоровья и инвалидам предоставляются места практик с учетом их состояния здоровья и требований по доступности (в соответствии с рекомендациями ИПРА, относительно рекомендованных условий труда).

#### **4. Перечень планируемых результатов обучения при прохождении практики, соотнесенных с планируемыми результатами освоения ООП**

При прохождении практики будут сформированы следующие результаты обучения:

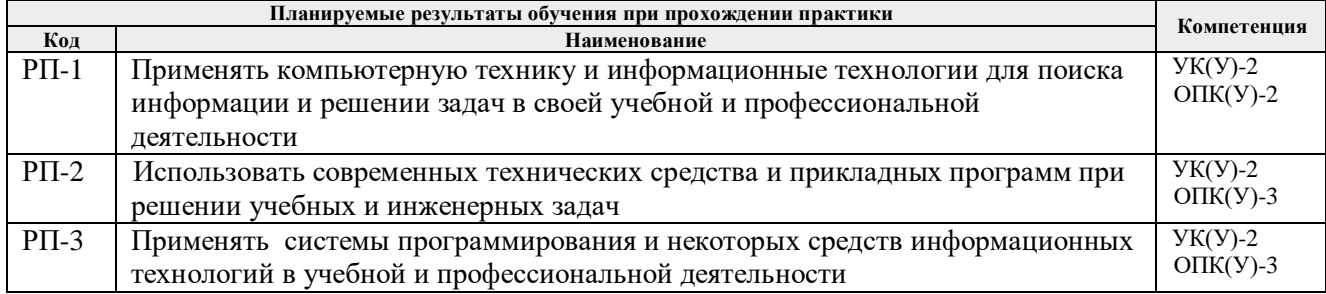

## **5. Структура и содержание практики**

Содержание этапов практики:

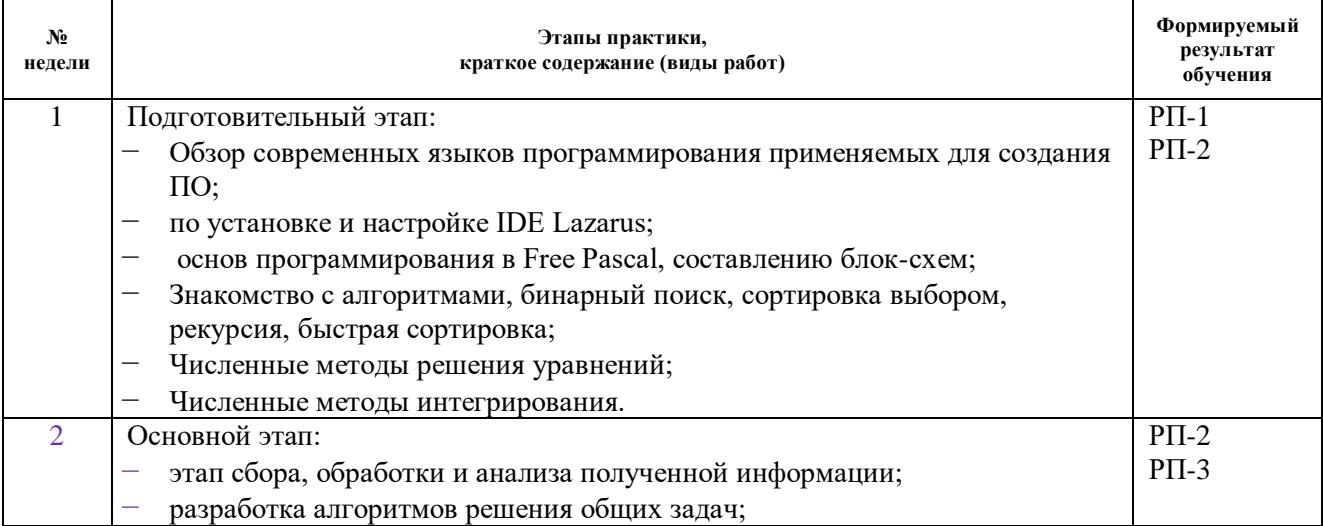

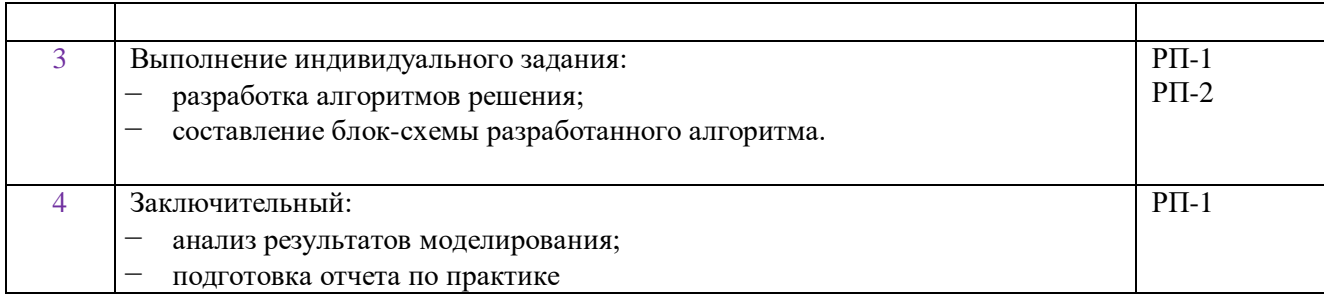

#### **6. Формы отчетности по практике**

По окончании практики, обучающиеся предоставляют пакет документов, который включает в себя:

- − дневник обучающегося по практике;
- − отчет о практике.

## **7. Промежуточная аттестация**

Промежуточная аттестация по практике в форме дифференцированного зачета проводится в виде защиты отчета по практике.

Фонд оценочных средств для проведения промежуточной аттестации по практике является неотъемлемой частью настоящей программы практики и представлен отдельным документом в приложении.

## **8. Учебно-методическое и информационное обеспечение практики**

## **8.1. Учебно-методическое обеспечение**

- 1. Алексеев, Е. Р. Free Pascal и Lazarus: Учебник по программированию : учебник / Е. Р. Алексеев, О. В. Чеснокова, Т. В. Кучер. — Москва : ДМК Пресс, 2010. — 438 с. — ISBN 978-5-94074-611-9. — Текст : электронный // Лань : электронно-библиотечная система. — URL: https://e.lanbook.com/book/1267. — Режим доступа: для авториз. пользователей.
- 2. Вишневская, Т. И. Решение инженерных задач в среде Lazarus : методические указания / Т. И. Вишневская, Ю. И. Терентьев. — Москва : МГТУ им. Н.Э. Баумана, 2017. — 74 с. — ISBN 978-5-7038-4585-1. — Текст : электронный // Лань : электроннобиблиотечная система. — URL: https://e.lanbook.com/book/103524 — Режим доступа: для авториз. пользователей.
- 3. Киреев, В. И. Численные методы в примерах и задачах : учебное пособие / В. И. Киреев, А. В. Пантелеев. — 4-е изд., испр. — Санкт-Петербург : Лань, 2015. — 448 с. — ISBN 978-5-8114-1888-6. — Текст : электронный // Лань : электроннобиблиотечная система. — URL: https://e.lanbook.com/book/65043 — Режим доступа: для авториз. пользователей.

## **Дополнительная литература:**

- 1. Ушаков, Д. М.. Введение в математические основы САПР: курс лекций [Электронный ресурс] / Ушаков Д. М.. — Москва: ДМК Пресс, 2011. — 208 с.. — Книга из коллекции ДМК Пресс - Информатика.. — ISBN 978-5-94074-500-6. Схема доступа: [http://e.lanbook.com/books/element.php?pl1\\_cid=25&pl1\\_id=1311](http://e.lanbook.com/books/element.php?pl1_cid=25&pl1_id=1311)
- 2. Звонцов И. Ф. Разработка управляющих программ для оборудования с ЧПУ : учебное пособие для вузов / И. Ф. Звонцов, К. М. Иванов, П. П. Серебреницкий. — 2-е изд., стер.. — Санкт-Петербург: Лань, 2018. — 586 с.: ил.. — Учебники для вузов. Специальная литература. — Библиогр.: с. 577-579.. — ISBN 978-5-8114-2123-7

## **8.2. Информационное и программное обеспечение**

Internet-ресурсы (в т.ч. в среде LMS MOODLE и др. образовательные и библиотечные ресурсы):

- 1. <https://www.mathcad.com/ru> сайт Matcad
- *2. <https://exponenta.ru/>- образовательный математический сайт*
- 3. <http://old.exponenta.ru/soft/Mathcad/Mathcad.asp> бибилиотека методических разработок по работе в среде Matcad
- 4. Научная электронная библиотека eLIBRARY.RU https://elibrary.ru
- 5. Электронно-библиотечная система «Лань» https://e.lanbook.com/
- 6. Электронно-библиотечная система «ZNANIUM.COM» https://new.znanium.com/
- 7. Электронно-библиотечная система «Юрайт» https://urait.ru/
- 8. Электронно-библиотечная система «Консультант студента» http://www.studentlibrary.ru

Информационно-справочные системы:

- 1. Информационно-справочная система КОДЕКС https://kodeks.ru/
- 2. Справочно-правовая система КонсультантПлюс http://www.consultant.ru/
- 3. https://www.lib.tpu.ru/html/irs-and-pdb информационно-справочные системы и профессиональные базы данных НТБ.

Лицензионное программное обеспечение (в соответствии с **Перечнем лицензионного программного обеспечения ТПУ)**:

- 1. Microsoft Office 2007 Standard Russian Academic;
- 2. Document Foundation LibreOffice;
- 3. Zoom Zoom

## **9. Описание материально-технической базы, необходимой для проведения практики**

При проведении практики на базе ТПУ в учебном процессе используется следующее лабораторное оборудование:

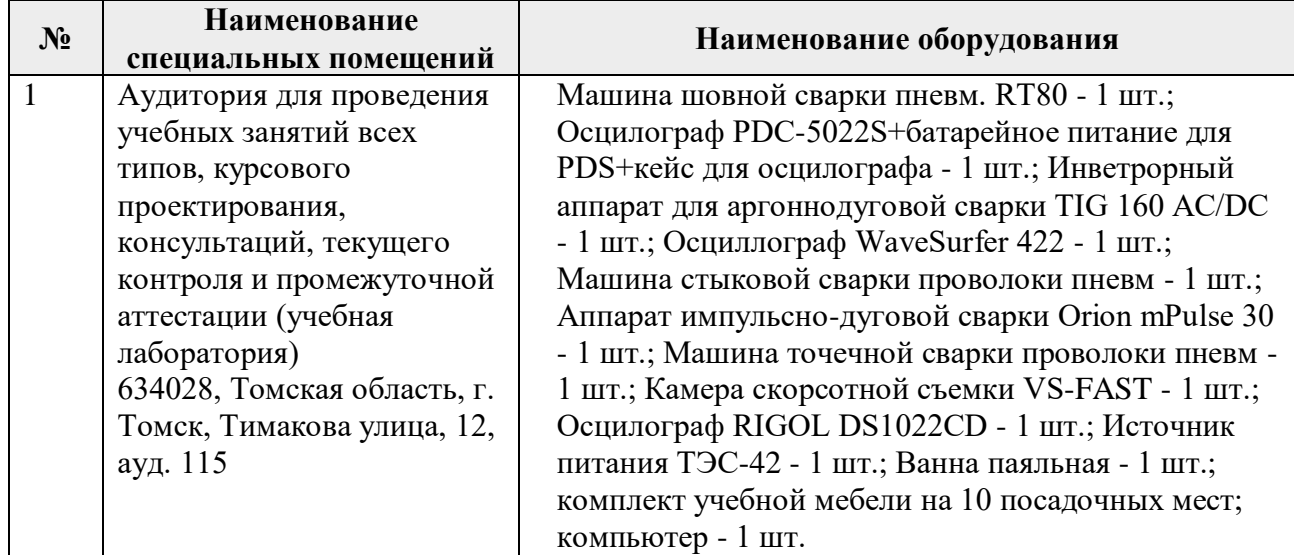

При проведении практики на базе предприятий-партнеров используемое материальнотехническое обеспечение должно обеспечивать формирование необходимых результатов обучения по программе.

*Материально-техническое обеспечение практики (при проведении практики на базе предприятий-партнеров)*

| $N_2$          | Наименование предприятия<br>(производственные объекты<br>предприятия)                                                                 | Реквизиты договора (наименование договора,<br>номер, дата, срок действия договора)      |
|----------------|----------------------------------------------------------------------------------------------------|-----------------------------------------------------------------------------------------|
| 1.             | ООО "Судостроительный комплекс "Звезда"                                                                                               | Договор № 1265-общ от 06.06.2017. Срок действия договора<br>31.12.2021 г.               |
| 2.             | АО "Транснефть- Центральная Сибирь"                                                                                                   | Договор №№ 53-д/общ от 31.05.2018. Срок действия договора<br>$31.12.2022$ r.            |
| 3.             | ООО "Нижневартовский центр по<br>техническому освидетельствованию<br>оборудования и промышленной экспертизе<br>объектов" (ООО "НЦТО") | Договор №№ 31-д/общ/19 от 26.03.2019. Срок действия договора<br>$31.12.2019$ $\Gamma$ . |
| 4.             | ПАО "Новосибирский завод<br>химконцентратов" (ПАО "НЗХК")                                                                             | Договор №№ 7-д/общ от 31.10.2017. Срок действия договора<br>$31.10.2022$ r.             |
| 5.             | АО "Научно-производственный центр<br>"Полюс"                                                                                          | Договор № 415-общ от 02.03.2017. Срок действия договора<br>31.12.2021 г.                |
| 6.             | ООО "Томскнефтехим". Договор №4-д/общ-<br>20 от 20.01.2020                                                                            | Договор №4-д/общ-20 от 20.01.2020. Срок действия договора<br>$20.02.2025$ r.            |
| 7 <sub>1</sub> | АО "Апатит".                                                                                                    | Договор № 42-д/общ/19 от 20.03.2019. Срок действия договора<br>31.12.2021 г.            |

Рабочая программа составлена на основе Общей характеристики образовательной программы по направлению 15.03.04 Автоматизация технологических процессов и производств / профиль «Автоматизация сварочных процессов и производств» (приема 2019 г., очная форма обучения).

Разработчик(и):

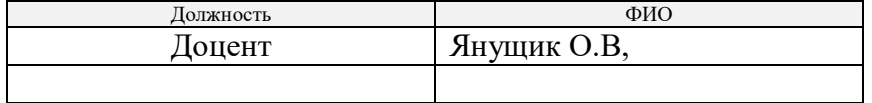

Программа одобрена на заседании отделения электронной инженерии (протокол от «28» июня 2019 г. №19).

Заведующий кафедрой – руководитель Отделения Электронной инженерии, к.т.н., доцент \_\_\_\_\_\_\_\_\_\_\_\_\_\_\_\_\_\_\_\_\_\_/ П.Ф. Баранов/

# **Лист изменений рабочей программы дисциплины**

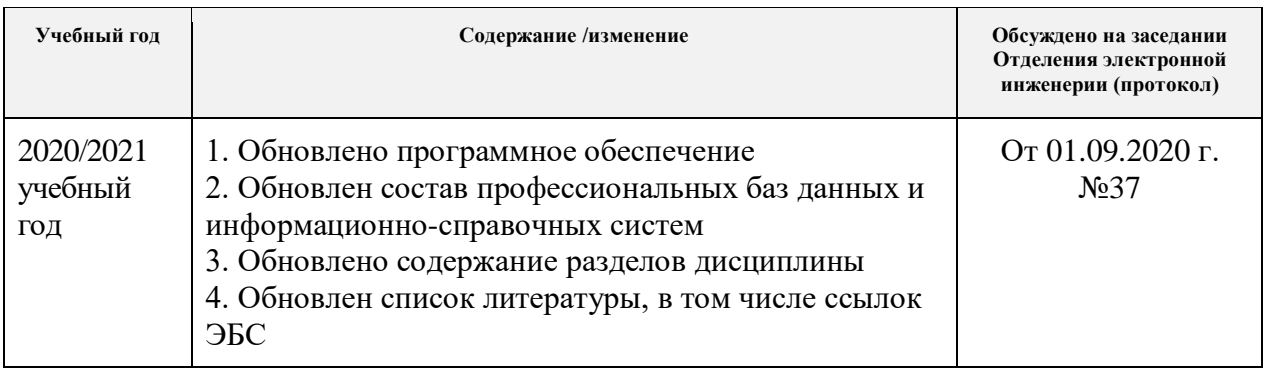